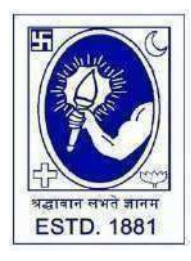

CITY COLLEGE

**Affiliated to the University of Calcutta 102/1, Raja Rammohan Sarani, Kolkata – 700009 Phone: 033 2350 1565, Office: 033 2360 7463 E-mail: principal.citycollege@gmail.com Website: www.citycollegekolkata.org GST No. : 19CALC00619D1DE**

# **Notice Date: 20.07.2023**

All students of **B.A./B.SC./B.Com. (Hons./Gen.) Semester – II & IV (CBCS) and B.A./B.SC./B.Com. (Hons./Gen.) Part I & II (1+1+1 System)** of City College are hereby intimated that as per University of Calcutta Notice No. **CE/R&F/09/23/05** dated **17.07.2023**, online submission of application form for **B.A./B.SC./B.Com. (Hons./Gen.) Semester – II & IV (CBCS) and B.A./B.SC./B.Com. (Hons./Gen.) Part I & II (1+1+1 System) Examination, 2023** will be open from **20.07.2023** in the website **cuexamwindow.in**. All the concerned students are instructed to complete the online application process at **cuexamwindow.in** and submit Examinations fees as mentioned in the downloaded Application form at City College office as per following schedule:-

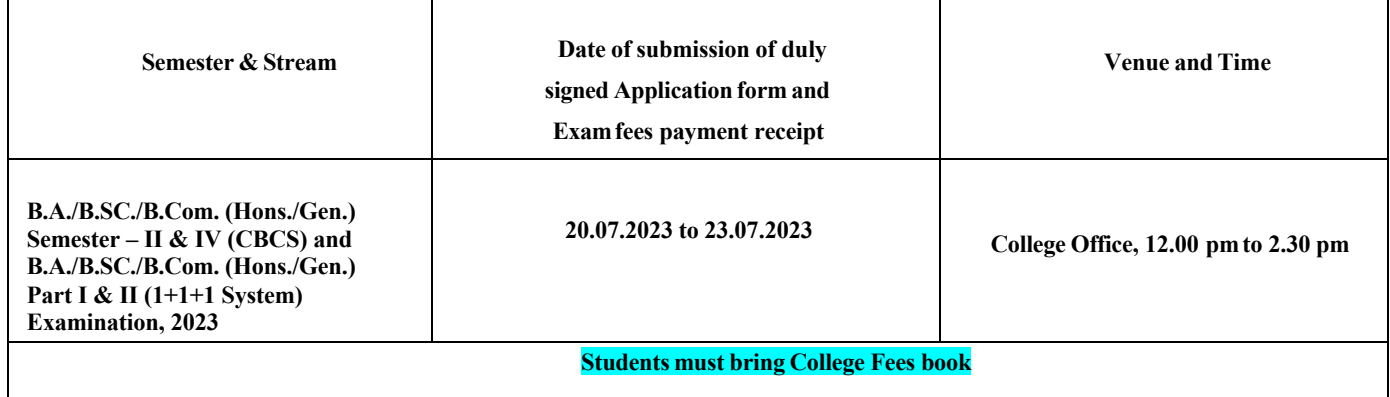

#### **Note:**

**Checklists of B.A./B.SC./B.Com. (Hons./Gen.) Semester – II & IV (CBCS) and B.A./B.SC./B.Com. (Hons./Gen.) Part I & II (1+1+1 System) Examination, 2023 will be uploaded to City College Website as and when they are available from CU.** If there is any error in the Application form, the concerned candidate is requested to make necessary corrections in the form, sign **beside each and every corrections made and submit two copies of Application form at the College office.**

#### **Enclosed:**

- **1. University ofCalcutta Notice No. CE/R&F/09/23/05 dated26.06.2023**
- **2. Instructionsforfilling the online applicationform at cuexamwindow.in** *Principal*

*City College Kolkata -09*

# **Instructionsfor filling online application form at cuexamwindow.in**

# *Students are suggested to fillthe application form through a Computer as the page may not load properly in a mobile phone*

**Step 1:** Go to the website: https://www.cuexamwindow.in/

**Step 2:** Click '**CBCS'** or **'1+1+1'** tab whichever is applicable.

**Step 3:** Click either "**BA/BSc**" or "**BCom**" tab according to your stream.

**Step 4:** Click "**Semester-II / Semester-IV** or **Part I** / **Part II** whichever is applicable.

# **Step 5:** Click "**Form Submission**" tab.

**Step 6:** You will be asked to enter your CU Registration Number or CU Roll Number. Enter correctly as given in the Examination Checklist.

**Step 7:** Enter any other detail as required.

**Step 8:** Check all your relevant details and make necessary corrections if required.

**Step 9: Submit** the form once all corrections are done.

**Step 10:** Take **two print outs** of the form and sign at appropriate place.

**Step 11: Write your College Roll Number on top right corner of the form and** Submit one copy of the duly signed form at City College Office. Keep one copy for your personal record.

# UNIVERSITY OF CALCUTTA

## No. CE/R&F/09/23/06

#### **SENATE HOUSE CALCUTTA** 17<sup>th</sup> July 2023

## **Activity Schedule**

Extension of online submission of forms for the B.A./B.Sc./B.Com Semester - II & IV (Hons./Gen./Major) Examination - 2023 (Under CBCS). & B.A./B.Sc./B.Com Part - I & II (Hons./Gen./Major) Examination-2023 (Under 1+1+1 Sys.) will be available on the website cuexam.net and cuexamwindow.in is as per following schedule.

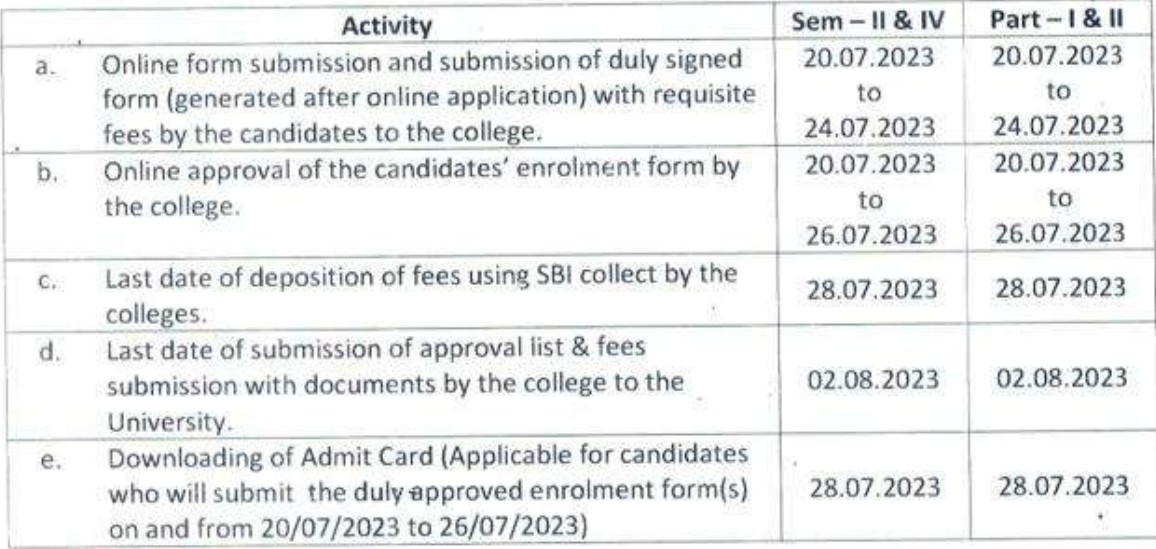

\*In case of corrections related to candidate's enrolment, candidates should contact Statement Major Section, Darbhanga Building, 2<sup>nd</sup> floor, Dept. of Controller Exams. along with forwarding letter from the principal by 02.08.2023

\*\* Kindly note that only candidates having admit cards shall appear for the aforesaid examinations.

(Dr. J. Dutta Gu Controller of Examinations (Acting) University of Calcutta